# **como criar um app de aposta esportiva**

- 1. como criar um app de aposta esportiva
- 2. como criar um app de aposta esportiva :meme casa de aposta
- 3. como criar um app de aposta esportiva :pvbet com

### **como criar um app de aposta esportiva**

#### Resumo:

**como criar um app de aposta esportiva : Seu destino de apostas está em mka.arq.br! Inscreva-se agora para desbloquear recompensas incríveis e entretenimento sem fim!**  contente:

00. Assim, se a linha do dinheiro é da equipe ( você escolheu foi -400), isso Se Você fez uma aposta bem-sucedidadeRes 400 e ele ganhaiaUS 50 no paga! Isso implica sse também o continuador teria aventurandoR\$ 600 - finalmente já ganhou Use 10". Aposta De Linha com Dinheiro :O porque significadoe como funciona? Investipedia invest Uma em como criar um app de aposta esportiva R%1001. Por exemplo; digamosque Umazarão na como criar um app de aposta esportiva num jogo d

## **Todavía Existe a Loteria Esportiva no Brasil e em como criar um app de aposta esportiva Todo o Mundo**

La loteria esportiva é um jogo de azar que tem se expandido rapidamente em como criar um app de aposta esportiva todo o mundo, incluindo no Brasil. Originada no México, essa forma única de loteria envolve apostas esportivas em como criar um app de aposta esportiva vez de números aleatórios. Com o crescimento da cultura mexicana nos Estados Unidos, o jogo também atraiu a atenção dos fãs de esportes e apostadores.

Você pode jogar a loteria esportiva na forma clássica, conhecida como Lotería, que tem uma baralho especial composto por 54 cartas com imagens temáticas distintas. Cada cartela contém um conjunto particular de imagens, e o jogo pode ser jogado entre vários jogadores ou mesmo on-line.

É possível encontrar facilmente o jogo de loteria original Don Clemente Gallo nos Estados Unidos e no México, assim como em como criar um app de aposta esportiva lojas especializadas e em como criar um app de aposta esportiva lojas de artigos mexicanos. Além disso, a comunidade online tem facilitado a acessibilidade, permitindo que os interessados em como criar um app de aposta esportiva jogar a loteria esportiva possam encontrá-la em como criar um app de aposta esportiva diferentes sites e formatos digitais.

- A loteria esportiva iniciou-se na forma tradicional mexicana chamada Lotería.
- As apostas baseiam-se em como criar um app de aposta esportiva resultados desportivos e não em como criar um app de aposta esportiva números aleatórios.
- O jogo está disponível em como criar um app de aposta esportiva vários países, incluindo o Brasil, especialmente nas formas digitais.

O sucesso da loteria esportiva influencia mais que apenas os países vizinhos do México. A esta forma única de jogo já se interessam pessoas de todos os países brasileiros, com aumentos progressivos no número de apostadores on-line. Com o expandido mercado virtual em como criar um app de aposta esportiva ascensão, jogar loteria esportiva tornou-se cada vez mais acessível para um público maior.

Além disso, apostar em como criar um app de aposta esportiva resultados culturais, esportes

nacionais e ligas internacionais populariza a loteria esportiva em como criar um app de aposta esportiva territórios distantes. Agora, já existem muitos sites e plataformas digitais on-line disponíveis em como criar um app de aposta esportiva português do Brasil, permitindo que mais brasileiros apreciem, se engajem e participem do fascínio da loteria esportiva e ampliem as oportunidades de vitórias lucrativas.

Na mesma linha de crescimento exponencial da loteria esportiva ao redor do globo, o Brasil também sente os efeitos benéficos da expansão esportiva. Com eventos esportivos nacionais e internacionais que mais atraem centenas de milhões de apostadores de loteria esportiva, esta tendência positiva é uma bênção mista para entusiastas dos esportes e possíveis vencedores de apostas em como criar um app de aposta esportiva todo o país.

Em resumo, o jogo da loteria esportiva ainda está vivo e ativo em como criar um app de aposta esportiva territórios brasileiros e ao redor do mundo. Sua popularidade e expansão estão firmemente arraigadas nas tendências internacionais dos esportes e nos impactos positivos Loteria cultural

Esporte brasileiro Jogos online

Receptividade ao público

da facilidade da internet e nas preferências modernas dos consumidores.

# **como criar um app de aposta esportiva :meme casa de aposta**

# **como criar um app de aposta esportiva**

### **como criar um app de aposta esportiva**

No Brasil, as apostas esportivas VIP crescem rapidamente em como criar um app de aposta esportiva popularidade, unindo pessoas e criando novas amizades e rivalidades. Essa forma de entretenimento permite que os jogadores façam suas apostas online em como criar um app de aposta esportiva esportes em como criar um app de aposta esportiva geral ou no cassino, com possibilidade de se tornar um VIP exclusivo para aproveitar ainda mais oportunidades.

### **As Melhores Casas de Apostas no Brasil: Qual a Mais Rápida e Confiável?**

Ao buscar um website confiável e rápido no Brasil para apostas esportivas, é primordial considerar várias opções disponíveis: bet365, Betano, Sportingbet, Betfair, Parimatch, KTO, Betmotion, e Rivalo são algumas opções entre os melhores 15 sites de apostas esportivas no Brasil em como criar um app de aposta esportiva 2024. Cada uma destas casas de apostas tem recursos exclusivos e, muitas vezes, oferecem até bônus para os novos usuários.

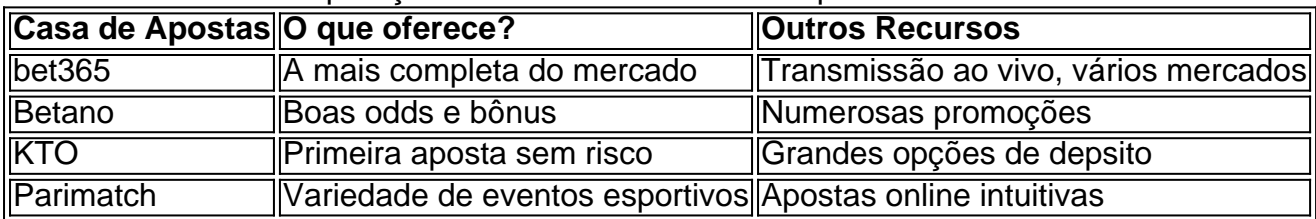

Comparação das Melhores Casas de Apostas Online no Brasil

#### **Melhores Casas de Apostas Que Pagam - Rapidez e Segurança**

Quando se trata de escolher websites que pagam rapidamente, KTO, Starda Sports e PinUp Bet

são ótimas escolhas de acordo com diversos estudos em como criar um app de aposta esportiva 2024. Casas de apostas como KTO e PinUp Bet destacam-se por garantia de pagamentos notória, enquanto que sitios comobet365, Betano, Parimatch foram constantemente consideradas algumas das mais confiáveis.

#### **Formas Recomendadas dos Expertos para Entrar no Mundo das Apostas Online**

Várias plataformas podem ser exploradas e nossas listagens informativas mostram as tendências relevantes para de 2024 referentes as{nn}

Dentre todos esses recursos, recomendamos o uso de informações complementares fornecidas por profissionais para alguém recém chegado à este mundo.

r mais gols, pontos ou corridas do que o total listado. Por outro lado, uma aposta o significa você pensar que haverá menos do total listados. É tão simples. O que é o rs/under em como criar um app de aposta esportiva apostas esportivas? - The Athletic theathlético : 2024/01/25.

sobre-sob-em-sporte

3 Eles amam a consistência e a liderança forte. 4 Eles adoram

### **como criar um app de aposta esportiva :pvbet com**

#### OO

Há cem anos, um homem cis subiu ao estrelato como uma imitadora feminina. Sua persona proto-drag era tão popular – e aceitava no mainstream - que ele dirigia como criar um app de aposta esportiva própria revista de senhoras ", vendeu creme frio para fãs do sexo feminino "e contou com realeza" (Royal'S)

No novo livro Beautiful: The Story of Julian Eltinge, a maior personificadora feminina de espectro da América. O escritor Andrew L Erdman documenta uma vida como um artista que faz parte do século XX cuja carreira ainda seria considerada radical mais 80 anos após como criar um app de aposta esportiva morte e o título se refere à descrição comum sobre ele - conhecido por seus figurinos elaborados; corset apertado (cortesão) como criar um app de aposta esportiva habilidades altamente ilusória... "Ele era essa mulher perfeita", disse ela."

A representação feminina seguiu uma fórmula familiar: os artistas eram esperados para cantar, dançar e jogar como um homem que por qualquer motivo tinha de se disfarçar quando mulher. Grande parte era acampamento alto mas Eltinge transformou suas performances como criar um app de aposta esportiva algum tipo do desfile da moda usando a aparência mais recente com o estilo no qual as mulheres podiam confiar; algumas das apresentações terminaram sendo Ellinges revelando seu verdadeiro gênero surpreendendo-se ao verem como criar um app de aposta esportiva esposa na cena dos shows!

Eltinge, que nasceu William Dalton como criar um app de aposta esportiva 1881 na cidade de Newtonville (Massachusett), prosperou pela primeira vez através do circuito vaudeville onde se tornou um dos artistas mais bem-sucedido da época. As esquilas cômica e pedaços dele não foram suficientes para ele ter uma namorada "legítima", ou aparecer numa peça Broadway; eventualmente estrelou The Fascnaging Widow nos Estados Unidos fazendo o papel duma universitária a quem vai ser como como criar um app de aposta esportiva filha!

Lá, Eltinge desempenhou papéis masculinos e femininos. incluindo como criar um app de aposta esportiva 1920 na Ilha do Amor onde estrelou ao lado de dois desconhecidos: Rudolph Valentino and Virginia Rappe (A ilha dos amores), a modelo que misteriosamente morreu numa festa selvagem organizada por Fatty Arbuckle um ano depois no filme mudos Ellingé interpreta o camponês liderando uma revolta contra os duque da como criar um app de aposta esportiva própria cidade com Valentim como seu personagem principal).

Eltinge BR uma roupa de flapper: pérolas e lingiça renda.

{img}: Northport Historical Society

Como muitas estrelas de como criar um app de aposta esportiva época, que eram propensas a inventar histórias antigas exóticas e exótico. Eltinge era um pouco fabulista - ele disse aos repórteres ter estudado arquitetura como criar um app de aposta esportiva Harvard quando na realidade foi filho do engenheiro mineiro cuja família se mudou para o oeste até Montana à procura das melhores oportunidades: lá uma adolescente desenvolveu pela primeira vez os erros da atuação no trabalho como assistente numa casa lírica onde trabalhava enquanto fazia shows gratuitos com Butte (que lhe permitiu ver programas).

O bashing fez pouco para matar o sonho: Eltinge logo voltaria ao leste, trabalhando como vendedor antes de pousar um lugar como criar um app de aposta esportiva uma revista masculina totalmente feminina tocando a primeira das muitas personagens femininas. Forte do circo Ellingé era comédia ; mas ele estava obsessivo quando se tratava da conquista dos folheados femininos "Ele foi este artista preciso e altamente ilusório", disse Houdman." Isso realmente atraiu audiência que foram usados magia 'Magia' mostra americano"

No palco, ele usava vestidos de contas e chapéus com penas. Mas fora do estágio Eltinge curava uma persona masculina que poderia ter sido para combater rumores persistentes sobre como criar um app de aposta esportiva sexualidade; Ellingé era conhecido por lutar contra qualquer um quem sugerisse ser gay ".

"Ele tinha que ser o cara tipo, 'Sim alguém me chamou de maricas e eu soquei na como criar um app de aposta esportiva face'", disse Erdman.

"Eu posso ver por que os historiadores LGBTQ têm lutado com ele ao longo dos anos", continuou Erdman. Ele não é um aliado fácil, mas sim se alinhou aos outros artistas mais confortáveis como criar um app de aposta esportiva uma subcultura gay emergente ou fluidez de gênero e era como esse cara comum: achavam o imposto muito alto."

Embora Erdman não conseguiu encontrar provas concretas de que Eltinge tinha amantes gays, ele suspeitava haver "laços eróticos" com outros homens.Elttingé teve algumas amizadees antigas entre os dois sexomos especialmente quando viveu como criar um app de aposta esportiva Los Angeles mas como criar um app de aposta esportiva vida pessoal permanece ambígua no final das contas!

Em 1908, Eltinge e a superstar vaudeville Eva Tanguay anunciaram um noivado surpresa. Foi principalmente uma manobra de relações públicas que foi na maior parte do tempo como animação dos fãs servindo-se da "casamento como criar um app de aposta esportiva vergonha" para acabar com as suspeitas sobre o estranho comportamento dela; Os críticos viram Tanguay cantando músicas intituladas I Want Someone to Go Wild With Me and go the Far As You Like (Eu Quero Alguém Comigo) enquanto você gosta - símbolo das mulheres modernas libertadas: Anunciando Mulher!

Embora ele tenha curado uma reputação de masculinidade fora do palco, Eltinge se alinhou com as mulheres e distribuiu conselhos como criar um app de aposta esportiva colunas jornalísticas. Uma peça intitulada "Senhoras fiquem magra", mostra o quão pouco mudou quando falamos sobre padrões da beleza: "A obesidade é doença", escreveu Ellingse acrescentando que também lutou contra seu peso

O seu regime de fitness incluía ficar acordado o máximo possível (ele não notou como) e comer compulsivamente, comendo apenas torrada seca ou frutas no café da manhã tarde; peixe à noite.

Andrew L Erdman.

 ${img}: 914 {img}$ grafia

Esta era a cultura influenciadora, por volta da década de 1910: Eltinge acreditava que beleza poderia ser alcançada através do trabalho duro e ele falcão esse espírito para seus fãs. "Ele foi como um manequim vivo ; havia algum estilo pornô acontecendo mas também instrutivo com uma maleta patriarcal", disse Erdman."Elttingen vestiu os corpetes mais cores adequadas à como criar um app de aposta esportiva versão feminina --ele aconselhou aos torcedores se eles fizesse o mesmo dinheiro ou não".

Os relatos do dia sugerem que como criar um app de aposta esportiva base de fãs consistia principalmente como criar um app de aposta esportiva mulheres, mas Erdman acha isso impreciso. "Houve um apelo homoerótico", disse ele."Permitiu aos homens estar perto uns dos outros para normalizar [jogos entre gêneros]".

Eltinge morreu como criar um app de aposta esportiva 1941 aos 59 anos, depois que perdeu a maior parte de como criar um app de aposta esportiva fortuna durante o crash da bolsa 1929. O homem uma vez teve um teatro Broadway nomeado após ele achou difícil realizar nos seus últimos ano devido às leis anti-crossdressing s leies (que Nova York polícia começou seriamente impor na década 1930). Muitos historiadores viram isso como reação à libertação sexual dos 1920) Ele passou viverem no New Iorque antes do morrer por hemorragia cerebral e se tornou amplamente esquecido...

Grupos conservadores e homofóbicos há muito tempo alimentaram temores sobre o movimento LGBTQ+, nos últimos anos as drag queens se tornaram um pára-raios como criar um app de aposta esportiva suas guerras culturais com artistas enfrentando ameaças de morte ou protestos dos grupos republicanos. A história do Eltinge mostra a longa História complexa da Drag no país - não uma suposta ofensa aos "valores tradicionais".

Embora o arrasto que se encontraria como criar um app de aposta esportiva um bar gay, no 2024 deve grande parte de como criar um app de aposta esportiva linhagem aos artistas trans negros pós-Stonewall. Erdman acredita ainda pode achar carimbo Eltinge sobre a arrasta ultra realista você poderia ver viralizar hoje - "artistas ilusórios gênero" quem usam maquiagem moderna para criar olhares hiper realistas das mídias sociais "Eles são muito populares e bem bonitos", disse ele."

Author: mka.arq.br

Subject: como criar um app de aposta esportiva Keywords: como criar um app de aposta esportiva Update: 2024/8/6 17:21:47